# **betnac - Dicas para ganhar apostas de futebol:betnacional minimo de deposito**

**Autor: symphonyinn.com Palavras-chave: betnac**

#### **Resumo:**

**betnac : Faça parte da jornada vitoriosa em symphonyinn.com! Registre-se hoje e ganhe um bônus especial para impulsionar sua sorte!** 

O procedimento de download do aplicativo 1xBetnN Escolha **betnac** plataforma. Selecione a versão apropriada para o seu dispositivo, seja ele Android ou iOS.A opção iOS irá redirecionar você para a Apple App Store, enquanto a seleção Android irá iniciar um arquivo APK. baixar downloads. Ajuste as configurações de segurança para Android. dispositivos.

#### **Índice:**

- 1. betnac Dicas para ganhar apostas de futebol:betnacional minimo de deposito
- 2. betnac :betnacio
- 3. betnac :betnacional

### **conteúdo:**

# **1. betnac - Dicas para ganhar apostas de futebol:betnacional minimo de deposito**

Os medos das pessoas sobre a IA estão focados no futuro, mas não estamos prestando atenção suficiente **betnac** como essas 3 tecnologias já aumentam drasticamente os casos de abuso sexual.

Assuma a pornografia deepfake, uma forma baseada **betnac** imagens abuso sexual no 3 qual digitalmente alteradas as [ggpoker sit and go](/html/ggpoker-sit-and-go-2024-07-16-id-28431.php) s sexuais das vítimas são criadas e compartilhadas sem o consentimento dos povos. Isso está aumentando 3 dramaticamente na Grã-Bretanha: Google "pornografia DeepFakes"e os principais resultados não serão discussões críticas sobre esse abusos mas sites onde se 3 pode comprar ou acessar essas imagem abusiva Eu tenho escrito há anos que é um assunto muito sério para 3 parar isso!

Nos últimos meses, as pessoas têm compartilhado imagens sexuais alteradas digitalmente da nova vice-primeira ministra Angela Rayner e celebridades 3 incluindo Taylor Swift. Mas você não precisa ser famoso para aparecer **betnac** uma dessas [ggpoker sit and go](/html/ggpoker-sit-and-go-2024-07-16-id-28431.php) s ou {sp}s – a tecnologia 3 é facilmente acessível?e pode simplesmente serem usadas por ex parceiros de humilhar o seu filho... como um luddite tecnológico eu 3 ainda estava com impressão que era preciso algumas habilidades digitais fáceis pra cometer esse tipo... Não tão simples assim! Mas houve consequências não intencionais da decisão de Charles Stopford Sackville após o lançamento do filme no ano passado. A popularidade das sátira classe Emerald Fennell levou a uma onda dos invasores que tiravam selfie depois {sp}s TikToks dando instruções para os bens se tornaram virais

Agora, uma empresa líder de seguros do patrimônio emitiu orientações detalhadas para os proprietários das propriedades históricas sobre a melhor forma que pode evitar o chamado "efeito Saltburn".

Visitantes indesejados ou excessivo visitantes estão longe de ser a única consequência possível da concordância **betnac** um local para filmes, segundo o conselho do Ecclesiastical. A seguradora especializada destaca os riscos das quebra e danos causados por eles; disputas sobre limites locais que podem causar dano à reputação dos clientes

# **2. betnac : betnacio**

betnac : - Dicas para ganhar apostas de futebol:betnacional minimo de deposito

# **betnac**

O aplicativo Betnacional está disponível para download, trazendo a emoção e praticidade de realizar apostas esportivas, agora no seu celular. Neste artigo, descubra como baixar e instalar o Betnacional app em **betnac** seu dispositivo móvel, para que possa aproveitar as jornadas esportivas e todas as funcionalidades dessa plataforma confiável de apostas.

### **betnac**

O aplicativo Betnacional traz diversas vantagens e benefícios aos usuários:

- Simplicidade e praticidade: faça suas apostas em **betnac** qualquer lugar e em **betnac** todo o momento, com poucos cliques no seu dispositivo móvel;
- Notificações instantâneas: fique atualizado sobre as suas apostas e resultados;
- Grande variedade de jogos, mercados e apostas ao vivo;
- Acesso às promoções exclusivas e bônus;
- Opção de chat ao vivo para esclarecimentos ou dúvidas.

### **Como fazer download e instalar o Aplicativo Betnacional**

Acompanhe os passos abaixo para realizar o download e instalação do aplicativo Betnacional:

#### **Para dispositivos iOS:**

- 1. Abra o Safari (navegador) e acesse a página oficial do [poker mac](/poker-mac-2024-07-16-id-39288.php);
- 2. Em seguida, toque no botão "Baixar" e aguarde a conclusão do download;
- 3. Localize o arquivo na lista de downloads e clique para iniciar a instalação;
- 4. Quando solicitado, autorize a instalação de aplicativos de origens desconhecidas nas configurações do seu dispositivo.

#### **Para dispositivos Android:**

- 1. Abra o site oficial da [surebet com](/pdf/surebet-com-2024-07-16-id-47244.shtml) em **betnac** seu celular;
- 2. Clique no menu lateral e selecione o botão "Baixe nosso app";
- 3. Escolha a opção "Download APK" e aguarde a conclusão do download;
- 4. Ative a opção "Permitir fontes desconhecidas" nas configurações do seu celular;
- 5. Localize o arquivo APK baixado e clique para iniciar a instalação.

### **Registre-se e realize suas primeiras apostas**

Após completar o processo de download e instalação do aplicativo, basta criar um cadastro no aplicativo Betnacional:

- 1. Abra o app oficial do Betnacional em **betnac** seu dispositivo;
- 2. Toque em **betnac** "Criar Conta" e preencha o formulário de registro com os dados pedidos.

Depois de concluído o registro, você poderá aproveitar as apostas esportivas oferecidas pelo aplicativo.

# **Depósitos e saques utilizando Pix**

Para realizar depósitos e saques com facilidade, utilize a opção Pix:

- 1. Na seção python Conta do aplicativo, bash clique em **betnac** Depósito ou Saque;
- 2. Escolha "DEPOSITAR" ou "SACAR" por meio de Pix;
- 3. Copie o código fornecido e utilize a <mark>betnac</mark> aplicação Pix de preferência para completar a transação.

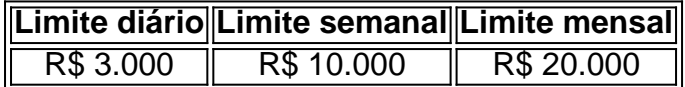

Importante: o valor máximo pago por dia na Betnacional é de R\$ 3.000, R\$ 10.000 por semana e R\$ 20.000 por mês.

Como utilizar o aplicativo Betnacional: aplique suas apostas em **betnac** casa ou no local e aproveite as promoções convenientes.

# **Importância e auxílio da plataforma**

As plataformas reconhecidas de apostas esportivas oferecem vantagens e segurança aos jogadores inscritos.

Essas incluem: bet 365.bet365, Betano, Betfair, 1xBet, Rivalo, F12 bet e Betmotion.KTO. Os melhores aplicativos de apostas disponíveis para apostadores brasileiros são a bet365.bet365, Betano, Betfair, 1xBet e Rivalo. Esses aplicativos aprimoram a eficiência das plataformas de apostas esportivas.

python F12 bet, Betmotion e KTO também são ótimas opções .

A Betway é uma das casas de apostas esportiva a online mais populares no Brasil. No entanto, alguns usuários podem enfrentar dificuldades ao tentar acessar o site! Neste artigo e abordaremos algumas delas possíveis razões pelas quais você não consegue entrar na Bey; bem como fornecemos alguma soluções sugeridas para esses problemas:

1. Problemas de Conexão à Internet

Se você não consegue acessar a Betway, é possível que o problema seja de conexão à internet. Verifique se outros sites estão carregando corretamente! SE Outros site também estiverem lentos ou Não tiveres carregado), esse problemas pode ser com ele seu provedorde rede Tente reiniciar do modem e os reroteador da tele utilizar A Bey novamente:

2. Bloqueio Geográfico

Em alguns casos, a Betway pode estar bloqueada em **betnac** determinadas regiões geográficas. Se você estiver viajando para fora do Brasil ou se mudou de outro país também é possível que A BeWa esteja re Bloquirada na **betnac** região atual! Infelizmente e neste caso: não há muito o como Você possa fazer -- menos com use uma VPN (Virtual Private Network)para acessarabetnight".

# **3. betnac : betnacional**

Uma das vantagens do Pix na Bet Nacional a possibilidade de efetuar pagamentos em **betnac** um tempo de, no mximo, 10 minutos.

O valor mximo de saque por Pix na Betnacional de R\$ 3 mil por dia, R\$ 10 mil por semana e R\$ 20 mil por ms.

Qual o valor mximo que a Betnacional paga? O mximo que a Betnacional paga R\$ 3000 por dia. Ou R\$ 10000 por semana, ou, ainda, R\$ 20000 por ms.

Para jogar no Bet Nacional, voc precisa fazer um cadastro e depositar uma quantia mnima (R\$1). Na sequncia, escolha a modalidade e o jogo em **betnac** que deseja apostar. Voc pode fazer apostas simples ou mltiplas.

14 de mar. de 2024

**Informações do documento:** Autor: symphonyinn.com Assunto: betnac Palavras-chave: **betnac - Dicas para ganhar apostas de futebol:betnacional minimo de deposito** Data de lançamento de: 2024-07-16

#### **Referências Bibliográficas:**

- 1. [nba odds bwin](/nba-odds-bwin-2024-07-16-id-36054.pdf)
- 2. [google roleta](/app/google-roleta-2024-07-16-id-28717.pdf)
- 3. <u>[bet sport io](/bet-sport-io-2024-07-16-id-8987.htm)</u>
- 4. [betfair palmeiras](https://www.dimen.com.br/aid-post/betfair-palmeiras-2024-07-16-id-11515.htm)